## Politechnika Krakowska im. Tadeusza Kościuszki

# Karta przedmiotu

obowiązuje studentów rozpoczynających studia w roku akademickim 2020/2021

Wydział Inżynierii Lądowej

Kierunek studiów: Budownictwo Profil: Ogólnoakademicki Profil: Ogólnoakademicki Profil: Ogólnoakademicki

Forma sudiów: stacjonarne 
Kod kierunku: BUD

Stopień studiów: I

Specjalności: Bez specjalności - studia w języku angielskim

### 1 Informacje o przedmiocie

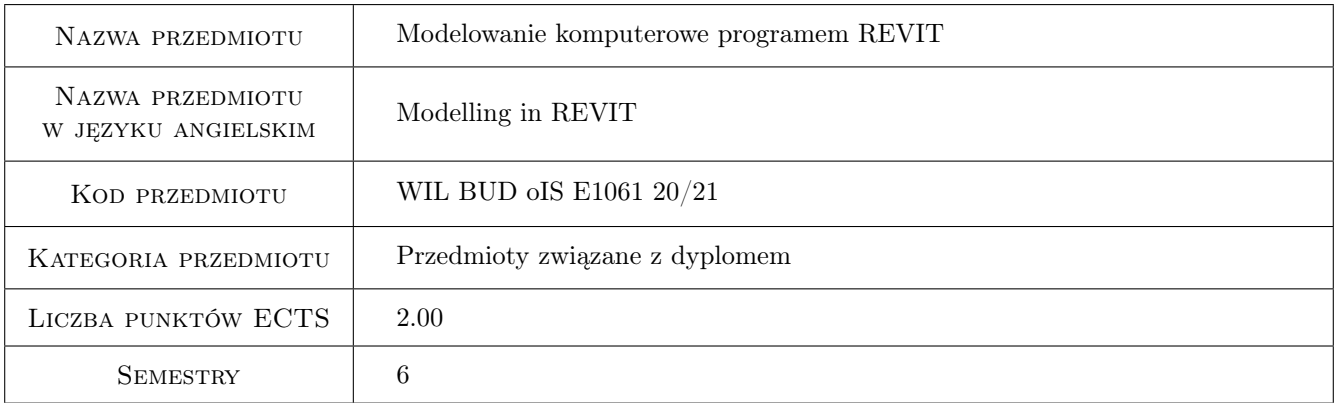

## 2 Rodzaj zajęć, liczba godzin w planie studiów

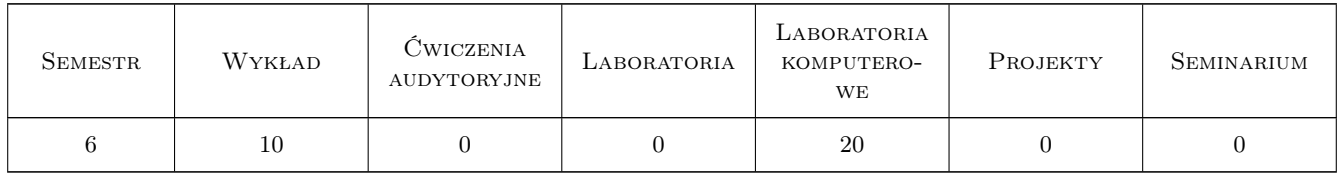

### 3 Cele przedmiotu

Cel 1 Introduction to Building Information Modeling, its basic concepts, technologies and business value Cel 2 Revit based, practical introduction to architectural modeling of a building with BIM technology Cel 3 Revit based, practical introduction to structural modeling of a building with Revit BIM technology

## 4 Wymagania wstępne w zakresie wiedzy, umiejętności i innych **KOMPETENCJI**

- 1 Basic course of IT. A good understanding of Windows OS and practical ability to work on a PC computer
- 2 Fundamental understanding of structural engineering and mechanics of structures
- 3 Basic knowledge of CAD (AutoCAD) on 2D level

## 5 Efekty kształcenia

- EK1 Wiedza Fundamental knowledge of the BIM technology and its advantages in the area of structural engineering
- EK2 Umiejętności Ability to develop BIM-standard conformant structural models of buildings
- EK3 Umiejętności Ability to develop new BIM object families
- EK4 Umiejętności Ability to visualize/render 3D models
- EK5 Kompetencje społeczne Ability and skillset for collaborative working

## 6 Treści programowe

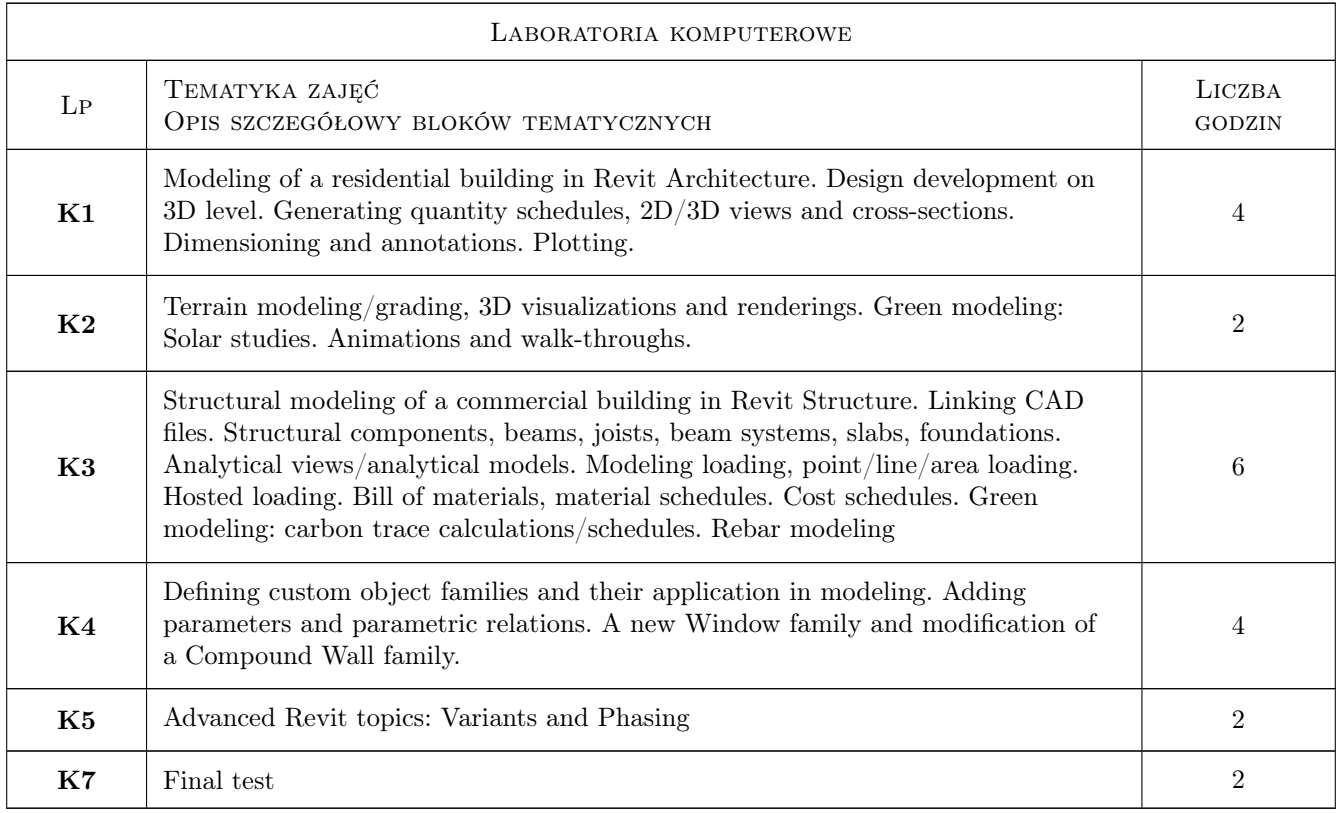

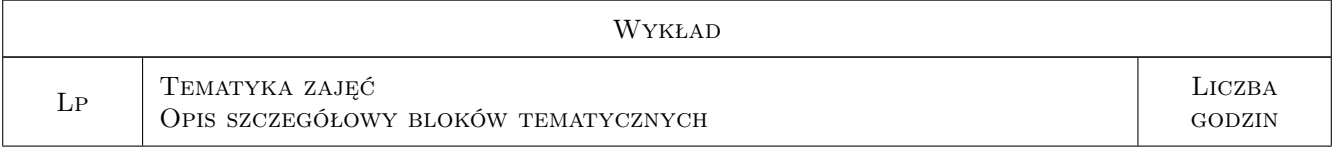

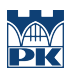

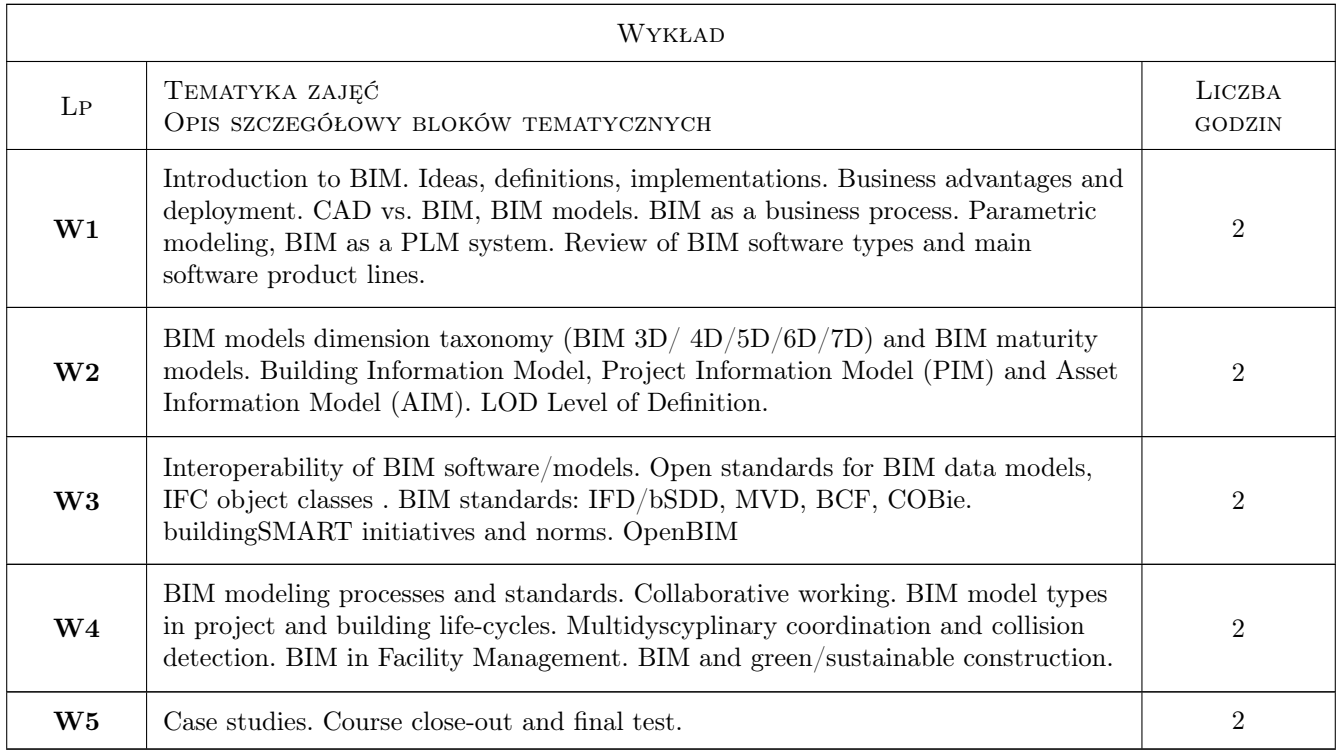

## 7 Narzędzia dydaktyczne

- N1 Wykłady
- N2 Ćwiczenia laboratoryjne
- N3 Konsultacje
- N4 Prezentacje multimedialne
- N5 Praca w grupach

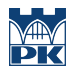

## 8 Obciążenie pracą studenta

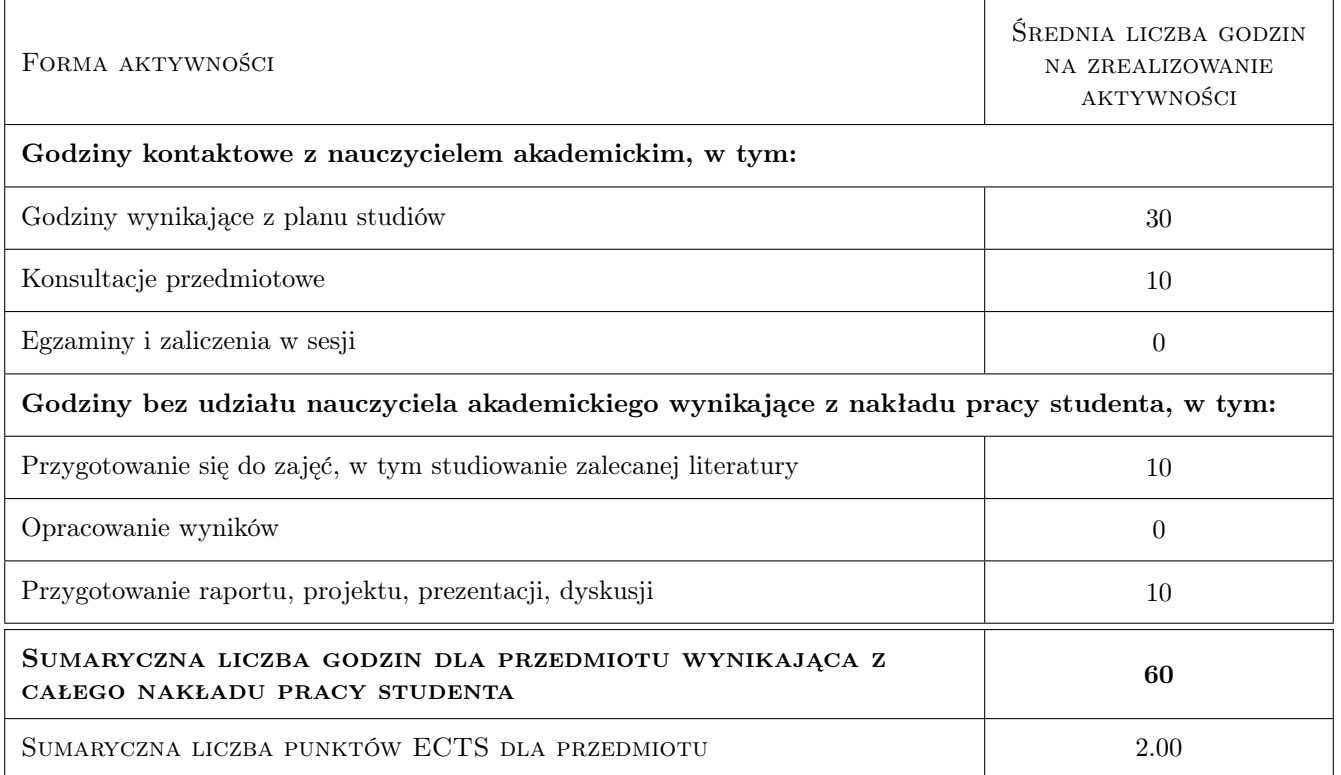

## 9 Sposoby oceny

#### Ocena formująca

F1 Practical project assignments

F2 Test

#### Ocena podsumowująca

P1 Averaged partial scores

#### Warunki zaliczenia przedmiotu

W1 Positive forming grade

### Kryteria oceny

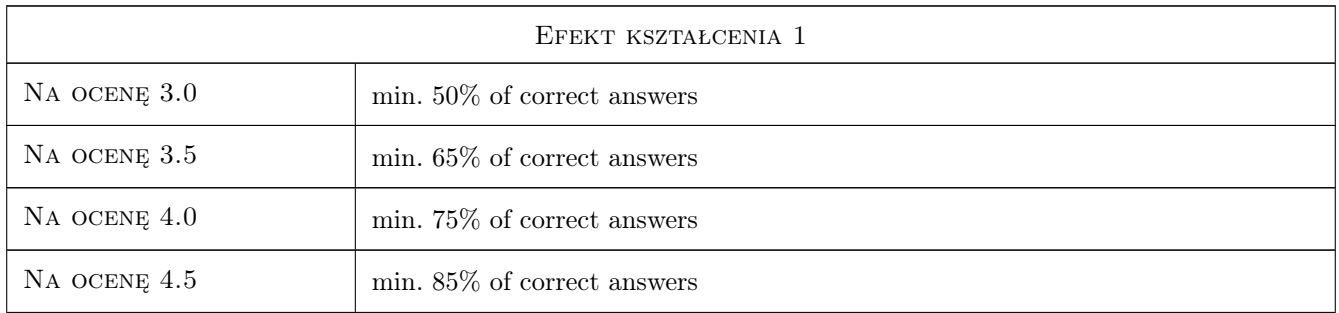

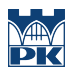

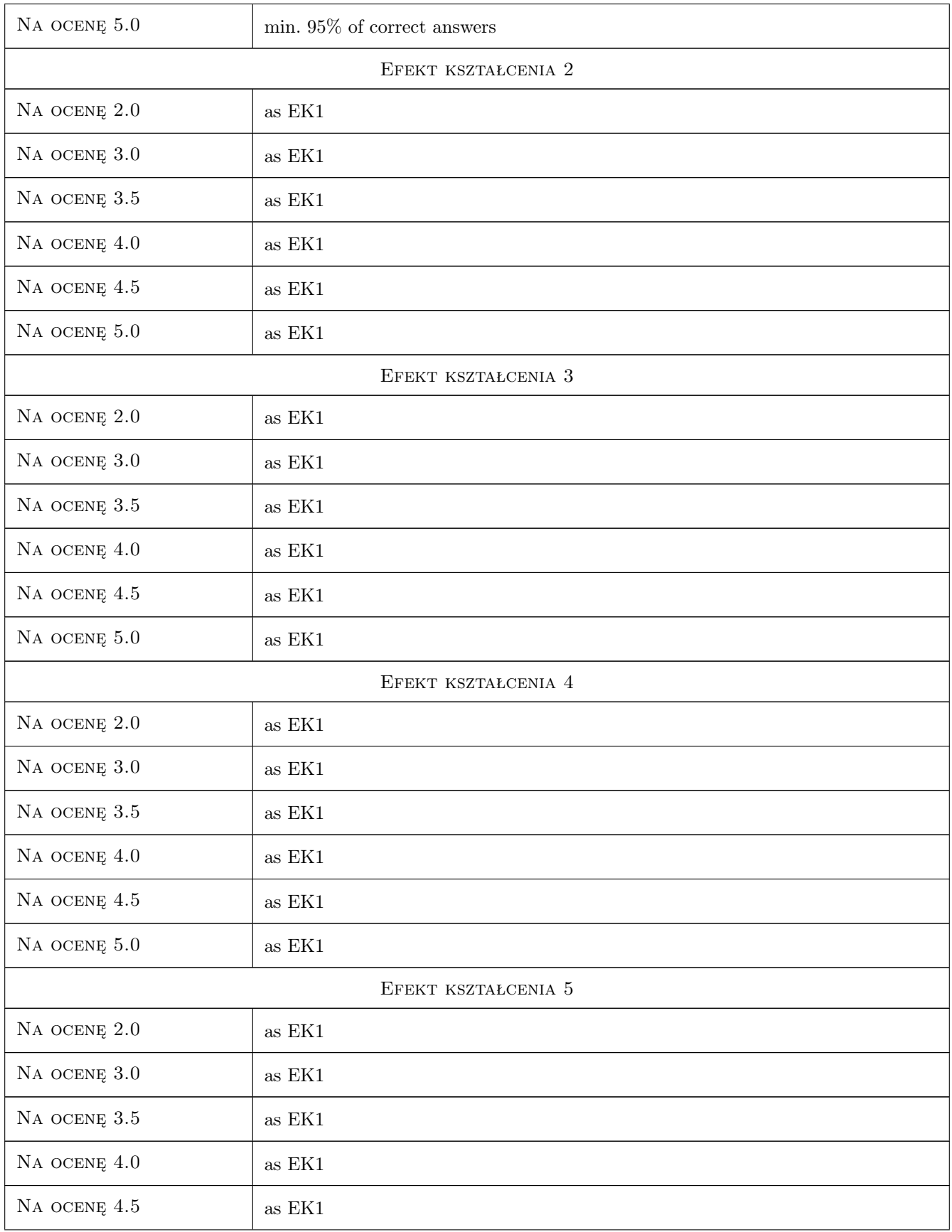

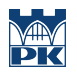

NA OCENĘ 5.0 as EK1

## 10 Macierz realizacji przedmiotu

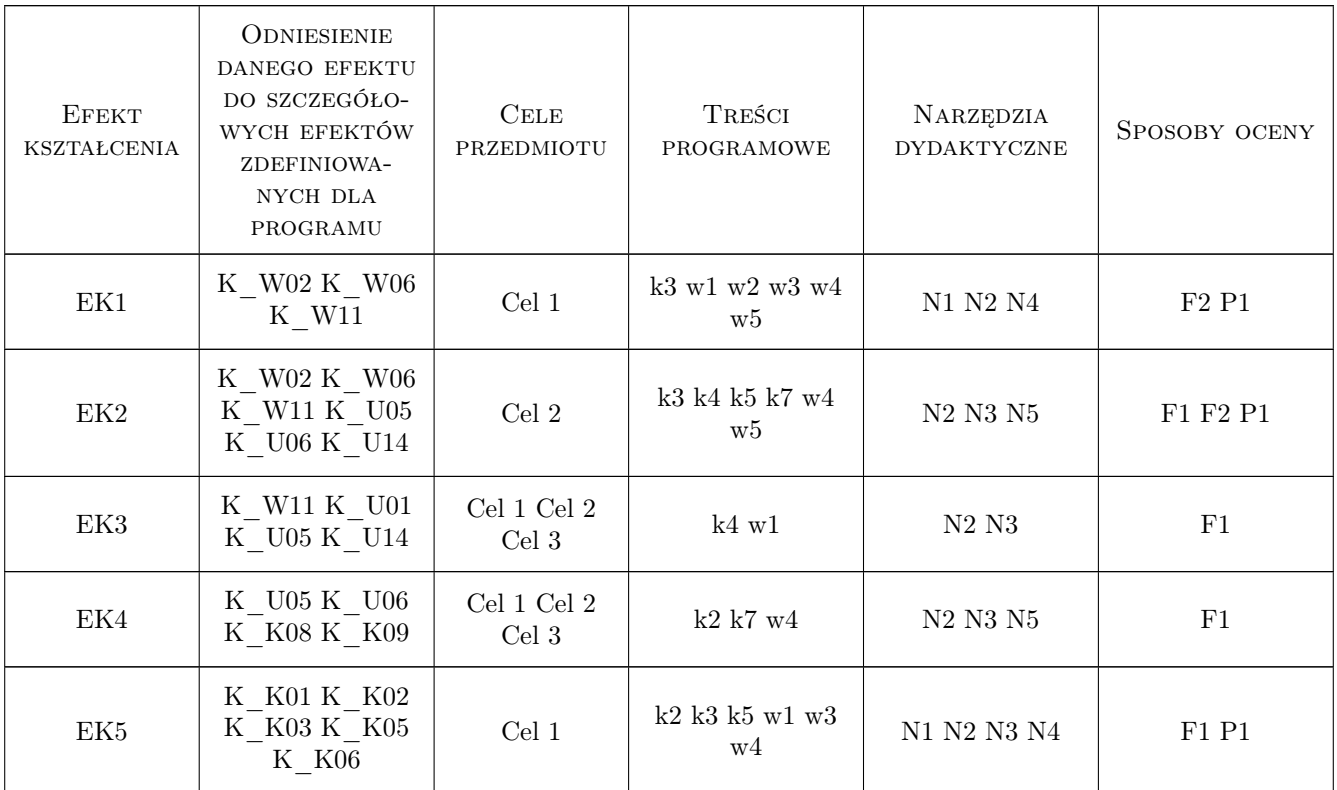

## 11 Wykaz literatury

#### Literatura podstawowa

- [1 ] Autodesk Revit Tutorial and User Guide, MiejscowośćSan Rafael, 2018, Autodesk
- [2 ] Estman,et al. BIM Handbook, New York, London, 2018, Wiley&Sons
- [3 ] Kasznia et al. BIM w praktyce. Standardy, wdrożenia, case study, Warszawa, 2018, PWN
- [4 ] Tomana A. BIM Innowacyjna technologia w budownictwie. Podstawy, standardy, narzędzia, Kraków, 2016, Builder

## 12 Informacje o nauczycielach akademickich

#### Osoba odpowiedzialna za kartę

dr inż. Jacek Magiera (kontakt: jacek.magiera@pk.edu.pl)

### Osoby prowadzące przedmiot

1 dr hab. inż. Marek Słoński (kontakt: mslonski@l5.pk.edu.pl)

2 dr inż. Marcin Tekieli (kontakt: mtekieli@l5.pk.edu.pl)

## 13 Zatwierdzenie karty przedmiotu do realizacji

(miejscowość, data) (odpowiedzialny za przedmiot) (dziekan)

PRZYJMUJĘ DO REALIZACJI (data i podpisy osób prowadzących przedmiot)

. . . . . . . . . . . . . . . . . . . . . . . . . . . . . . . . . . . . . . . . . . . . . . . .

. . . . . . . . . . . . . . . . . . . . . . . . . . . . . . . . . . . . . . . . . . . . . . . .